# **Slingo Racing**

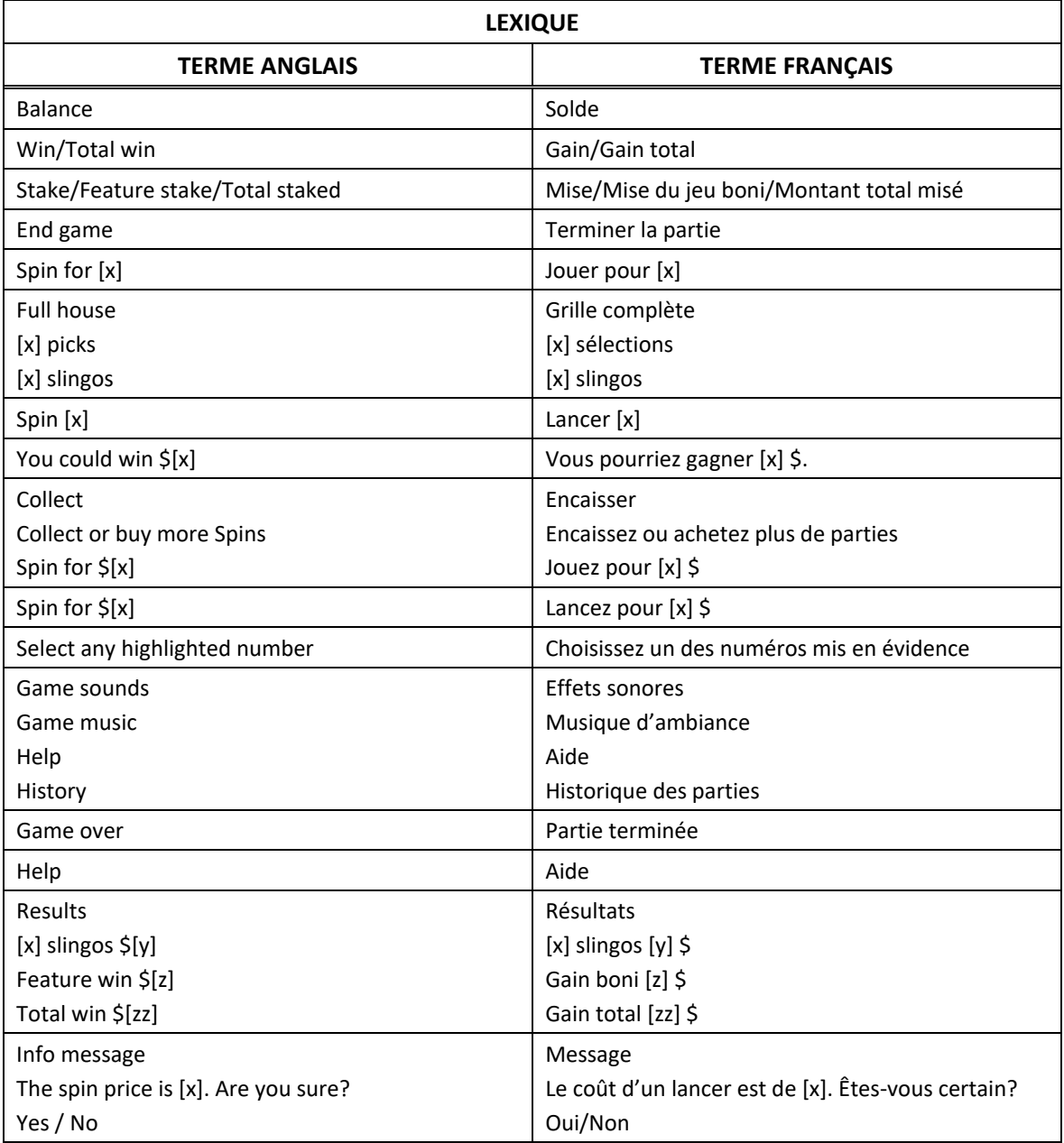

\* Certains boutons, afficheurs ou fonctionnalités pourraient ne pas apparaître.

### **Comment jouer**

- Le jeu Slingo Racing est un jeu basé sur le thème des courses de chevaux, et dans lequel vous devez sélectionner plusieurs chevaux.
- Sélectionnez un cheval et atteignez un multiplicateur sur l'échelle des lots pour gagner un lot en argent.
- Sélectionnez votre mise et appuyez sur Start Game pour commencer une partie.
- Vous avez dix lancers des cylindres pour obtenir des numéros de la grille.
- La grille peut afficher des symboles rouges, bleus ou verts, ou des positions vides.
- Lorsque vous obtenez un symbole de la grille, le cheval correspondant se déplace sur le parcours.

## **Symboles**

- Le symbole frimé **permet de marquer n'importe quel numéro de la colonne du dessus.**
- Le symbole Free Spin accorde un lancer supplémentaire.
- Le symbole frimé et le super symbole frimé peuvent être rouges, bleus ou verts, ou ils peuvent être vides, et ils font avancer les chevaux correspondants sur le parcours.
- Le super symbole frimé **partie** permet de marquer n'importe quel numéro de la grille.

### **Règles**

- Sélectionnez un cheval pour chaque partie.
- Si votre cheval atteint un multiplicateur (affiché sur le parcours), vous gagnez un lot en argent.
- Les multiplicateurs multiplient la mise initiale.
- Si vous franchissez la ligne d'arrivée avec votre cheval, vous gagnez un gros lot.
- Seul le lot le plus élevé atteint sur le parcours est accordé, à la fin de la partie.

#### **Lancers supplémentaires**

- Les lancers supplémentaires sont offerts après chaque partie.
- Le coût de chaque lancer dépend des symboles de la grille et des lots potentiels.
- Le coût peut dépasser votre mise de base.
- Vous pouvez choisir les limites de lancers supplémentaires dans les contrôles du jeu.
- Encaissez votre lot ou achetez plus de lancers.
- Le coût du lancer supplémentaire suivant est affiché sur le bouton Jouer.

### **Lignes de paiement**

- Consultez les écrans d'aide pour voir une représentation graphique des lignes de paiement.
- Dans cette représentation graphique : WIN LINES = LIGNES DE PAIEMENT
- Le jeu comporte 12 lignes de paiement, et la table de paiement comporte 11 lots puisque le dernier numéro de la grille crée toujours au moins deux lignes gagnantes.

### **Meilleure stratégie**

- La meilleure stratégie consiste à sélectionner des positions pour les symboles frimés et Super frimés qui vous offrent le plus de chances de compléter un slingo.
- Lorsque plusieurs scénarios sont égaux, la meilleure stratégie consiste à sélectionner les positions comprises dans le plus de slingos (lignes de paiement).
- Par exemple, le carré central serait le meilleur choix puisqu'il est inclus dans une ligne horizontale, dans une ligne verticale et dans les deux diagonales.
- Lorsque plusieurs scénarios égaux se présentent, vous pouvez effectuer un choix aléatoire.

### **Contrôles du jeu**

- Les contrôles du jeu sont accessibles à partir du menu.
- Sélectionnez le coût maximal pour un lancer supplémentaire.
- Sélectionnez le nombre maximal de lancers supplémentaires que vous pouvez obtenir.
- Sélectionnez la valeur maximale de la mise pour une partie unique.
- Le jeu prend fin automatiquement si l'une des limites est atteinte.
- Sélectionnez la valeur de perte maximale pour une partie unique.

### **Règles générales**

- Le taux de retour théorique de ce jeu est de 96,29 % pour le parcours rouge, 96,35 % pour le parcours bleu et 96,29 % pour le parcours vert.
- Lorsque vous utilisez la meilleure stratégie, chaque lancer supplémentaire présente un taux de retour théorique de 95,20 % pour le parcours rouge, de 95,20 % pour le parcours bleu et de 95,20 % pour le parcours vert.
- Durant les lancers supplémentaires, certains lots peuvent être obtenus uniquement grâce aux super symboles frimés.
- Les lancers supplémentaires sont offerts uniquement si une amélioration du lot peut être obtenue à la partie suivante.
- Les lots sont arrondis à l'entier le plus près, ce qui peut modifier le taux de retour théorique.
- Les symboles Free Spins sont retirés des cylindres durant les lancers supplémentaires.
- Toute défectuosité annule jeux et paiements.
- Les gains sont payés conformément à la table de paiement, disponible dans les écrans d'aide du jeu.

### **Jeu boni Free Games**

- Si vous gagnez des parties gratuites du jeu Slingo Racing, Vous pourrez jouer gratuitement au jeu principal, avec une mise prédéfinie.
- Lorsque le jeu principal est complété, les gains obtenus grâce à des slingos horizontaux, verticaux ou diagonaux, ou grâce à tout autre symbole boni spécial sont affichés, puis accordés.
- Le jeu boni Free Games est considéré comme une mise boni en argent.

### **Parties en attente**

- Toute partie en cours depuis plus de 3 heures sera complétée et le lot correspondant, s'il y a lieu, sera déposé dans le compte. Dans l'éventualité où un choix pouvant avoir une incidence sur le résultat de la partie doit être effectué, la partie sera complétée selon un choix déterminé aléatoirement parmi ceux offerts.
- Toutes les parties restantes seront jouées avec un générateur de nombre aléatoire, utilisé pour prendre les décisions à la place du joueur.
- Tous les gains seront crédités à votre compte.